FF505 Computational Science

#### Miscellanea

#### Marco Chiarandini (marco@imada.sdu.dk)

Department of Mathematics and Computer Science (IMADA) University of Southern Denmark

## Outline **[Miscellanea](#page-2-0)**

#### 1. [Miscellanea](#page-2-0)

[Coding](#page-11-0) [Data Types](#page-18-0) [Random Number Generators](#page-21-0) [Floating-Point Numbers](#page-26-0)

## Outline **[Miscellanea](#page-2-0)**

#### 1. [Miscellanea](#page-2-0)

<span id="page-2-0"></span>[Coding](#page-11-0) [Data Types](#page-18-0) [Random Number Generators](#page-21-0) [Floating-Point Numbers](#page-26-0)

## **Demos** [Miscellanea](#page-2-0)

#### Try!

 $\left( \begin{array}{cc} 1 & 0 & 0 \\ 0 & 1 & 0 \\ 0 & 0 & 0 \end{array} \right)$ demo 'matlab'

 $\begin{pmatrix} 1 & 0 & 0 \\ 0 & 0 & 0 \\ 0 & 0 & 0 \\ 0 & 0 & 0 \\ 0 & 0 & 0 \\ 0 & 0 & 0 \\ 0 & 0 & 0 \\ 0 & 0 & 0 \\ 0 & 0 & 0 \\ 0 & 0 & 0 \\ 0 & 0 & 0 \\ 0 & 0 & 0 & 0 \\ 0 & 0 & 0 & 0 \\ 0 & 0 & 0 & 0 \\ 0 & 0 & 0 & 0 & 0 \\ 0 & 0 & 0 & 0 & 0 \\ 0 & 0 & 0 & 0 & 0 \\ 0 & 0 & 0 & 0 & 0 & 0 \\ 0 & 0 & 0 & 0 & 0 &$ 

- 1. parenthesis, from innermost
- 2. exponentiation, from left to right
- 3. multiplication and division with equal precedence, from left to right
- 4. addition and subtraction with equal precedence, from left to right

```
\overline{a} \overline{a} \overline{>>4^2-12-8/4*2ans =\Omega>>4^2-12-8/(4*2)
  angle =3
 \gg 3*4<sup>\sim</sup>2 + 5
  ans =53
 \frac{1}{2}(3*4)^{-2} + 5ans =149
✝ ✆
```

```
✞ ☎
>>27^{\sim}(1/3) + 32^{\sim}(0.2)ans =5
>>27^{\sim}(1/3) + 32^{\sim}0.2ans =5
>>27^{\sim}1/3 + 32^{\sim}0.2ans =11
\sqrt{2\pi}
```
# Useful Functions

#### MATI  $AB \rightarrow$  functions

```
\alpha \alpha \beta \beta \beta% max (or min)
a = [1 15 2 0.5]val = max(a)[val-ind] = max(a)
```
#### % find

find $(a < 3)$ A = magic(3)  $\%N-by-N$  matrix constructed from the integers 1 through  $N^2$  with equal row, column, and diagonal sums.

 $[r, c] = find(A>=7)$ 

```
% sum, prod
sum(a)
prod(a)
floor(a) % or ceil(a)
max(rand(3),rand(3))max(A, [], 1)
min(A, \lceil 1, 2)A = \text{magic}(9)sum(A,1)sum(A,2)✝ ✆
```

```
✞ ☎
 % pseudo−inverse
pinv(A) % inv(A * A) * A'% check empty e=[]
isempty(e)
numa1(\Lambda)size(A)
prod(size(A))
\sqrt{2\pi\left(\frac{1}{2}\right)^{2}+2\left(\frac{1}{2}\right)^{2}}
```
✞ ☎  $sort(4:-1:1)$ sort(A)  $%$  sorts the columns

 $\sqrt{2\pi\left(\frac{1}{2}\right)^{2}+\left(\frac{1}{2}\right)^{2}}$ 

## Useful Functions

Working with polynomials:

 $f(x) = a_1x^n + a_2x^{n-1} + a_3x^{n-2} + \ldots + a_{n-1}x^2 + a_nx + a_{n+1}$ 

is represented in MATLAB by the vector

 $[a_1, a_2, a_3, \ldots, a_{n-1}, a_n, a_{n+1}]$ 

 $\overline{a}$   $\overline{a}$   $\overline{$ help polyfun r=roots([1,-7,40,-34]) %  $x^3-7x^2+40x-34$  $poly(r)$  % returns the polynomial whose roots are r roots(poly(1:20)) poly(A) % coefficients of the characteristic polynomial, det(lambda∗EYE(SIZE(A)) – A) <del>€</del> <del></del>

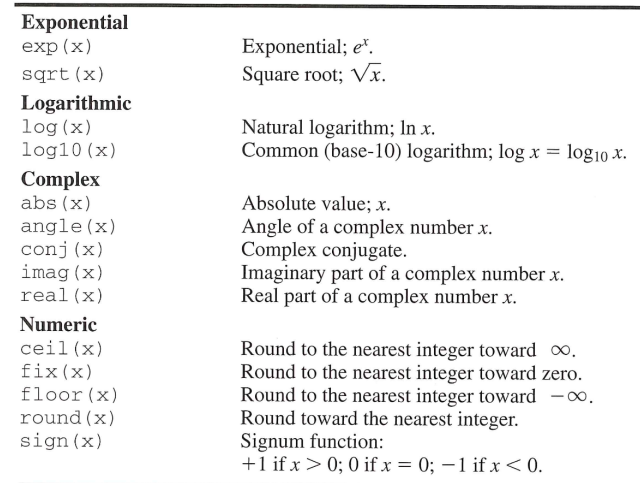

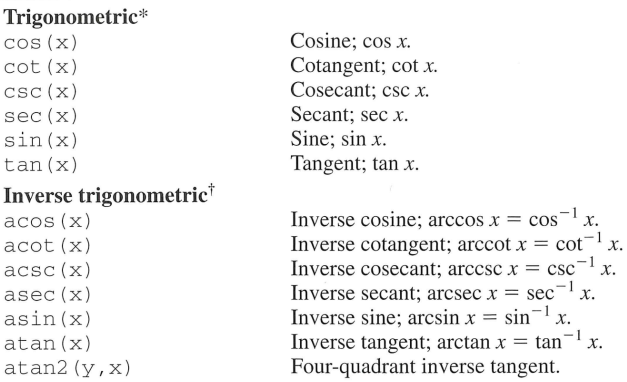

\*These functions accept  $x$  in radians.

<sup>†</sup>These functions return a value in radians.

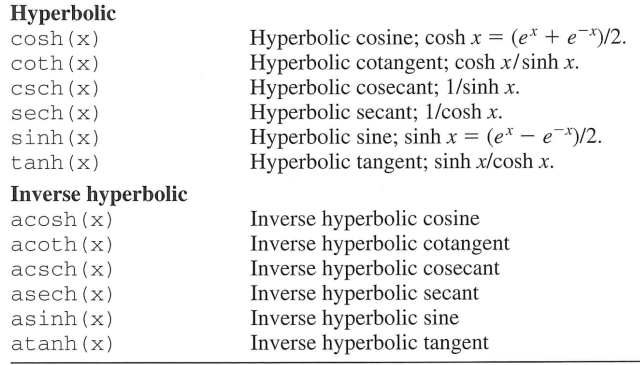

## Multidimensional Arrays

Consist of two-dimensional matrices layered to produce a third dimension. Each layer is called a page.

✝ ✆

 $\left( \begin{array}{cc} \cdots & \alpha & \alpha \\ \vdots & \vdots & \vdots \\ \alpha & \alpha & \alpha \end{array} \right)$ cat(2,A,B) % is the same as  $[A,B]$ . cat(1,A,B) % is the same as  $[A;B]$ .  $\overline{\mathcal{N}}$   $\overline{\mathcal{N}}$   $\overline{\$ 

 $\left(\begin{array}{cc} 1 & 0 & 0 \\ 0 & 0 & 0 \end{array}\right)$  $\Rightarrow$  A = magic(3); B = pascal(3);  $\geq$  C = cat(4, A, B) %concatenate matrices along DIM  $C(:,:,1,1) =$ 8 1 6 3 5 7 4 9 2  $C(:,:,1,2) =$ 1 1 1 1 2 3 1 3 6

## Outline **[Miscellanea](#page-2-0)**

#### 1. [Miscellanea](#page-2-0) [Coding](#page-11-0)

<span id="page-11-0"></span>[Data Types](#page-18-0) [Random Number Generators](#page-21-0) [Floating-Point Numbers](#page-26-0)

Two types of errors: (i) syntax errors (ii) runtime errors

- **•** test on small examples whose result can be verified by hand
- display intermediate calculations
- use the debugger (F12 sets a breakpoint, F5, F10 to continue)
- modus tollens/pones (remove/add pieces of code)

```
\overline{a} \overline{a} \overline{a = \text{magic}(3):
   %sum(a)
  diag(a)
  sum(diag(a))
   %}
  sum(diag(fliplr(a)))
\frac{1}{\sqrt{2}} \frac{1}{\sqrt{2}} \frac{1}{\sqrt{2}}
```
# Programming Style

- Document your scripts:
	- author and date of creation
	- what the script is doing
	- which input data is required
	- the function that the user has to call
	- definitions of variables used in the calculations and units of measurement for all input and all output variables!
- Organize your script as follows:
	- 1. input section (input data and/or input functions) Eg:  $x=$ input("give me a number"), input("enter a key",'s')
	- 2. calculation section
	- 3. output section (functions for displaying the output on the screen or files)
		- Eg: display(A), display("text")

```
✞ ☎
% Program M3eP32.m
% Program Falling_Speed.m: plots speed of a falling object.
% Created on March 1, 2009 by W. Palm III
%% Input Variable:
% tfinal = final time (in seconds)
%
% Output Variables:
% t = array of times at which speed is computed (seconds)\% v = \arctan\ of\ speeds\ (meters/second)%% Parameter Value:
g = 9.81; % Acceleration in SI units
%% Input section:
tfinal = input('Enter the final time in seconds:');
%% Calculation section:
dt = tfinal/500;t = 0:dt:tfinal; % Creates an array of 501 time values.v = g*t;%
% Output section:
plot(t,v),xlabel('Time (seconds)'),ylabel('Speed (meters/second)')
✝ ✆
```
## Recall: Getting Help

- help funcname: Displays in the Command window a description of the specified function funcname.
- lookfor topic: Looks for the string topic in the first comment line (the H1 line) of the HELP text of all M-files found on MATLABPATH (including private directories), and displays the H1 line for all files in which a match occurs.

Try: lookfor imaginary

**•** doc funcname: Opens the Help Browser to the reference page for the specified function funcname, providing a description, additional remarks, and examples.

Effective documentation can be accomplished with the use of

- Proper selection of variable names to reflect the quantities they represent.
- Use of comments within the program.
- Use of structure charts.
- **Q** Use of flowcharts
- A verbal description of the program, often in pseudocode (uses structural conventions of a programming language, but is intended for human reading rather than machine reading. Pseudocode typically omits details, replacing them with natural language )

More <https://sites.google.com/site/matlabstyleguidelines>

## Outline **[Miscellanea](#page-2-0)**

#### 1. [Miscellanea](#page-2-0)

#### <span id="page-18-0"></span>[Coding](#page-11-0) [Data Types](#page-18-0) [Random Number Generators](#page-21-0) [Floating-Point Numbers](#page-26-0)

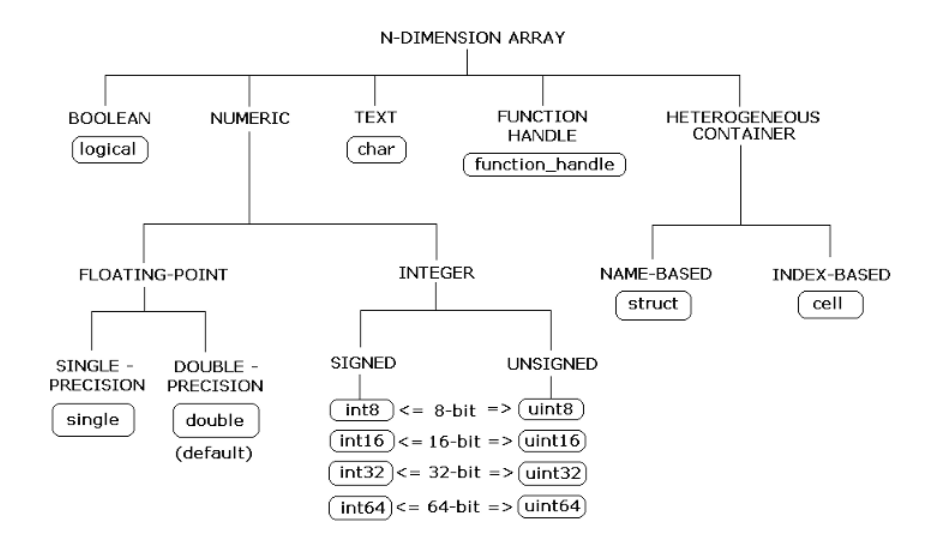

#### Further Functions

- Numerical integration: trapz (trapezoidal integration), polyint
- $\bullet$  Numerical Differentiation: diff(y)./diff(x), polyder, gradient
- Ordinary Differential Equations: ode45, ode15s
- **Fourier Transform: fft. fftgui**

## Outline **[Miscellanea](#page-2-0)**

#### 1. [Miscellanea](#page-2-0)

<span id="page-21-0"></span>[Coding](#page-11-0) [Data Types](#page-18-0) [Random Number Generators](#page-21-0) [Floating-Point Numbers](#page-26-0)

#### Random Generators

How can we generate random numbers in computers? We cannot, we generate **pseudo-random** numbers.

#### Modular Arithmetic

Modulo function: returns the reminder of division between two natural numbers:  $x = a \cdot m + r$ Examples:

 $9 \mod 8 = 1$  $16 \mod 8 = 0$  $(9+6) \mod 12 = 15 \mod 12 = 3$  $(6 \cdot 2 + 15) \mod 12 = 27 \mod 12 = 3$  $1143 \mod 1000 = 143$ 

 $\overline{a}$   $\overline{a}$   $\overline{$  $\gg$  mod $(9.8)$  $>$  mod $(16, 8)$  $\gg$  mod(9+6,12)  $\gg$  mod(6\*2+15,12)  $>$  mod $(27, 12)$ >> mod(1143,1000)  $\sqrt{2\pi\left(\frac{1}{2}\right)^{2}+\left(\frac{1}{2}\right)^{2}}$ 

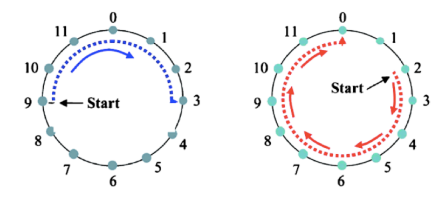

Given  $a, c, m$  and  $x_0$ :

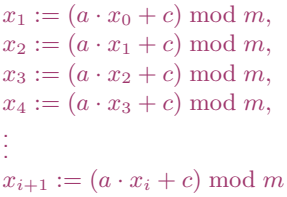

Setting  $a = 5, c = 1, m = 16$  and the seed  $x_0 = 1$ 

$$
x1 := (5 \cdot 1 + 1) \mod 16 = 6,
$$
  
\n
$$
x2 := (5 \cdot 6 + 1) \mod 16 = 15,
$$
  
\n
$$
x3 := (5 \cdot 15 + 1) \mod 16 = 12,
$$
  
\n
$$
x4 := (5 \cdot 12 + 1) \mod 16 = 13,
$$
  
\n
$$
x5 := (5 \cdot 13 + 1) \mod 16 = 2,
$$
  
\n
$$
x6 := (5 \cdot 2 + 1) \mod 16 = 11,
$$
  
\n
$$
\vdots
$$

- Sequence of numbers that approximates the properties of random numbers
- **•** Deterministic and periodic behaviour
- sequence not truly random, but completely determined by a relatively small set of initial values, called the PRNG's state, which includes a truly random seed
- $\bullet$  By varying a, c, m we can reach a full period of length m.

Characteristics of good generators:

- **·** long period
- o uniform unbiased distribution
- uncorrelated (time series analysis)
- **e** efficient

Mersenne Twister is the default algorithm

search "seed" in the Help. Changing random number generator syntax

Topics common to main computational environments for Math, Physics and Engineering:

- **Matrix calculations**
- Graphics to visualize data
- Programming main structures (control flow, functions)

Take away messages:

- A computational environment like Matlab may be very helpful. Keep it alive, use it, experiment, try things.
- Develop skills to search things by your own. No way to remember everything. But helpful to know about existence. Look at User's Guide. Remember how things are called.

## Outline **[Miscellanea](#page-2-0)**

#### 1. [Miscellanea](#page-2-0)

<span id="page-26-0"></span>[Coding](#page-11-0) [Data Types](#page-18-0) [Random Number Generators](#page-21-0) [Floating-Point Numbers](#page-26-0)

# Floating-Point Numbers

A floating-point number in base b is a number of the form

$$
\pm \left( \frac{d_1}{b} + \frac{d_2}{b^2} + \ldots + \frac{d_t}{b^t} \right) \times b^e
$$

where  $t, d_1, d_2, \ldots, d_t, b, e$  are all integers and

 $0 \le d_i \le b-1 \quad i = 1, \ldots, t$ 

- $\bullet$  t refers to the number of digits and depends on the word length of the computer.
- e is restricted within bound  $L \le e \le U$
- $\bullet$  b is typically 2 or 10

```
Example: (5-digit, base 10)
       0.53216 \times 10^{-4}-0.81724 \times 10^{21}0.00112 \times 10^80.11200 \times 10^6
```
Most real numbers have to be rounded off to be represented in  $t$ -digit floating-point numbers.

#### Definition

If  $x$  is a real number and  $x'$  is its floating-point approximation, then the difference  $x'-x$  is called the absolute error and the quotient  $(x'-x)/x$  is called the relative error.

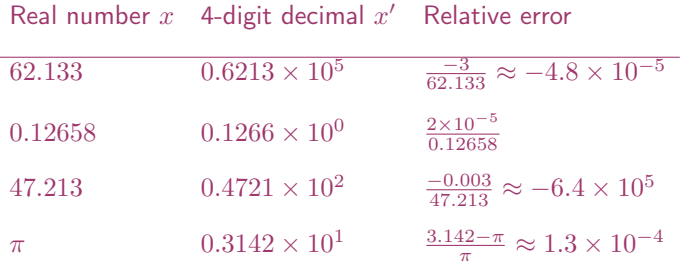

With arithmetic operations additional roundoff errors occur:

Example:  $a' = 0.263 \times 10^4$ ,  $b' = 0.466 \times 10^1$ :

 $a' + b' = 0.263446 \times 10^4$ 

but in 3-digit floating point the sum is:  $0.263 \times 10^4.$ Relative error:

 $fl(a'+b') - (a'+b')$  $\frac{b' - (a' + b')}{a' + b'} = \frac{-4.46}{0.263446}$  $\frac{-4.40}{0.263446 \times 10^4} \approx -0.17 \times 10^2$ 

Relative error:

$$
\delta = \frac{(x'-x)}{x} \qquad \text{or} \qquad x' = x(1+\delta)
$$

 $|\delta|$  can be bounded by a positive constant  $\epsilon$ , called machine precision.

Machine precision is the smallest floating-point number  $\epsilon$  for which

 $fl(1 + \epsilon) > 1$ 

Example: (3-digit, decimal basis)

 $fl(1+0.499\times10^{-2})=1$ 

while

 $fl(1+0.500\times10^{-2})=1.01$ 

The machine  $\epsilon$  would be  $0.500 \times 10^2$